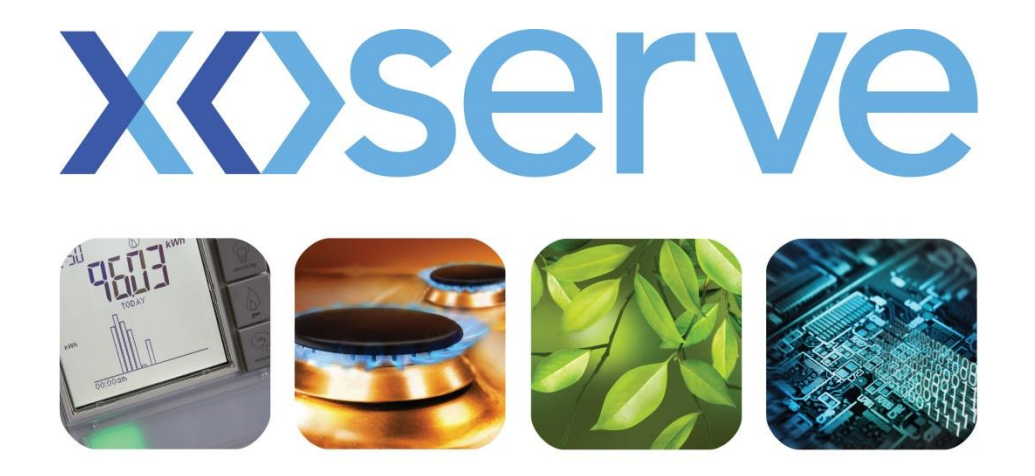

#### respect commitment teamwork

# **Supply Point Update End to End Process Walkthrough**

**25th November**

1

## **Call-outs**

## An information only call out.

## Denotes a change in the process.

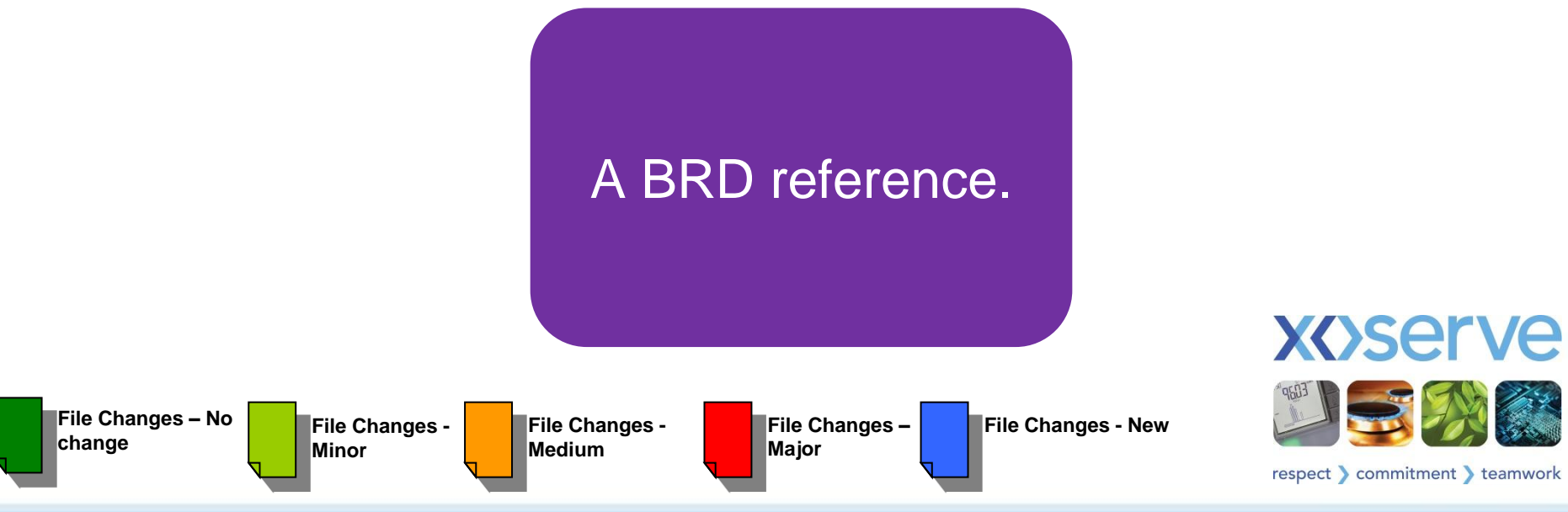

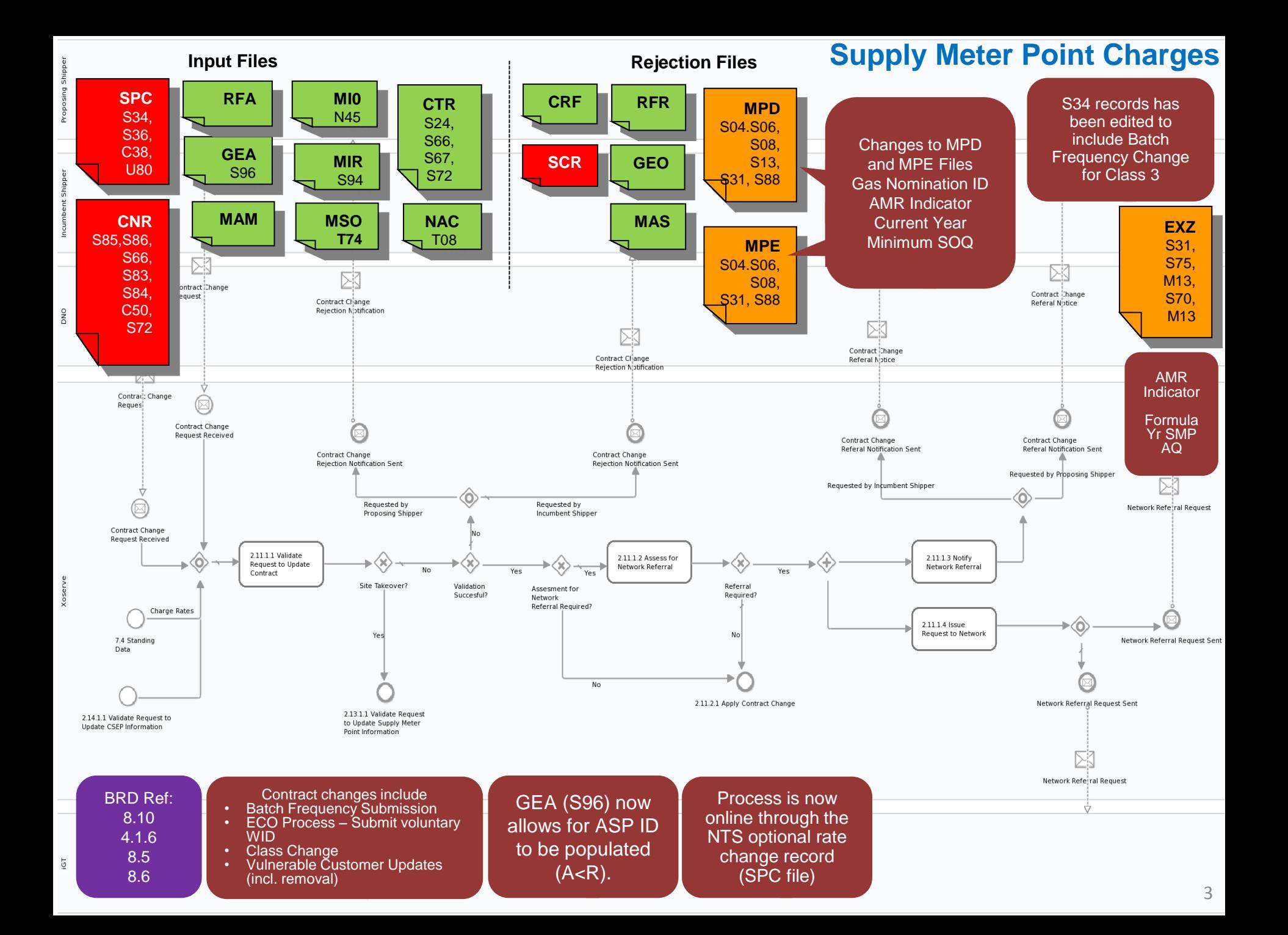

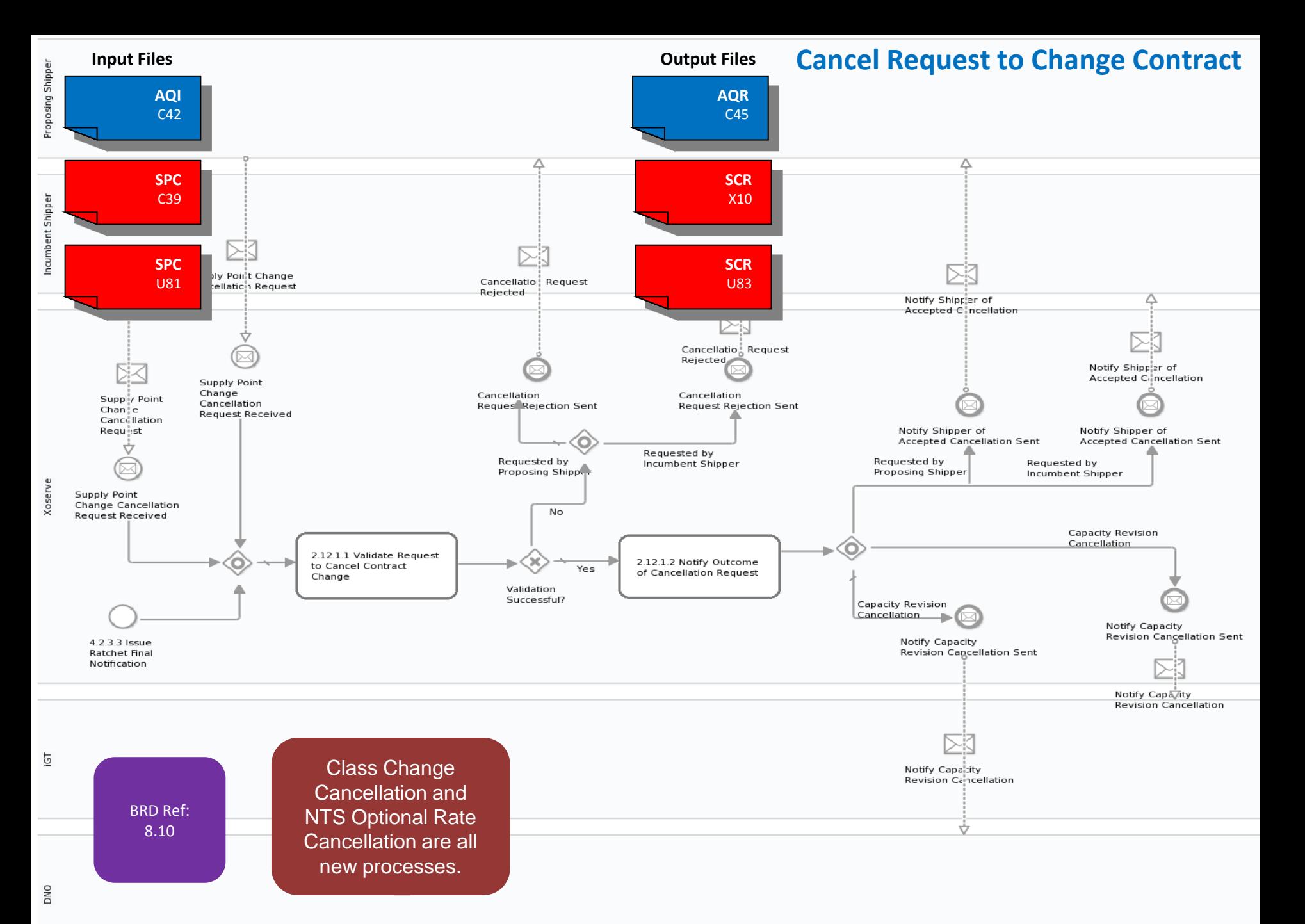

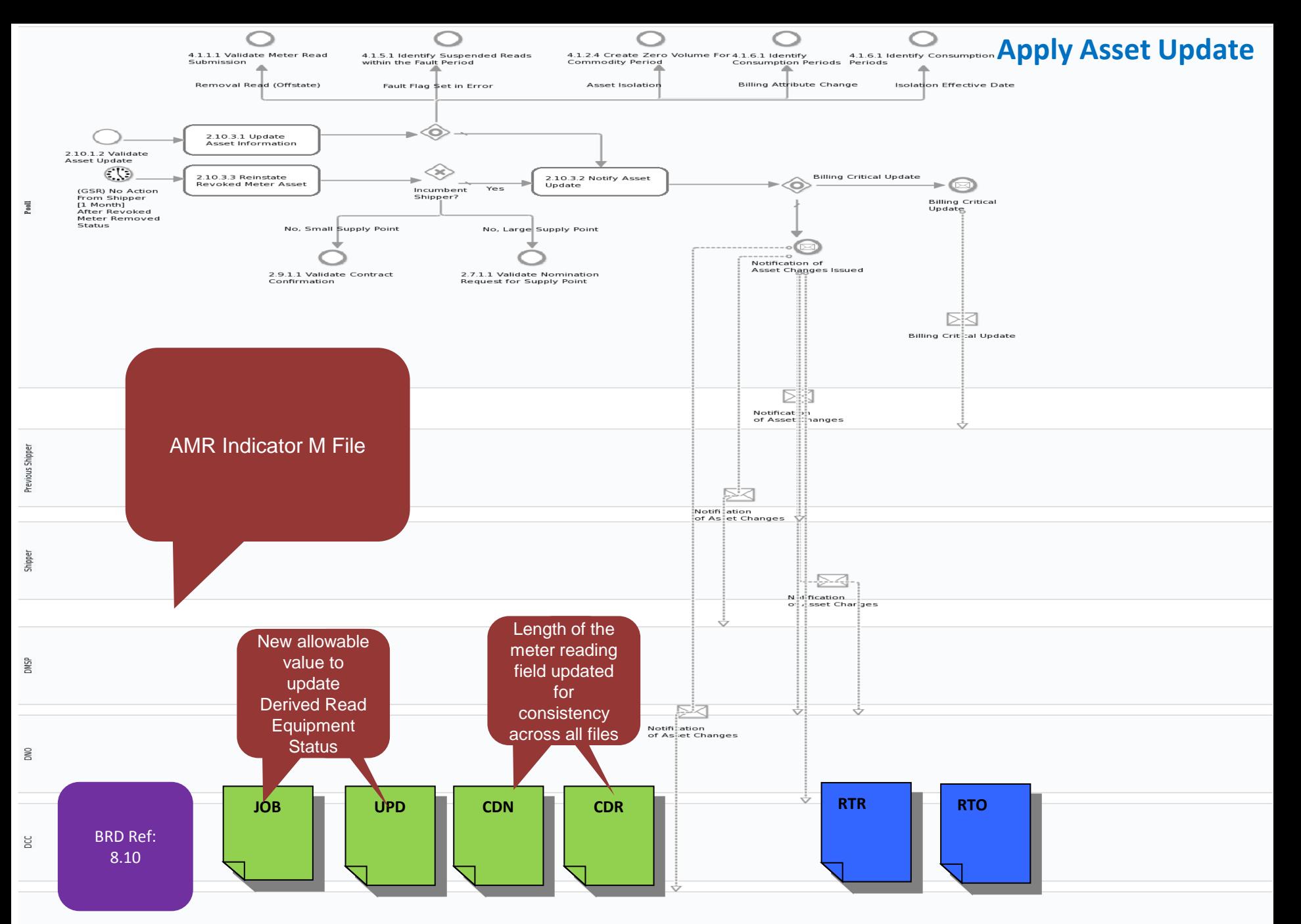